# ZESPÓŁ AFIDOLOGICZNY APHIDOLOGICAL ASSOCIATION

# ZESZYTY AFIDOLOGICZNE

1990

ZESZYT<sub>1</sub>

## KOMITET REDAKCYJNY

mgr Aleksandra Kucharczyk **(redaktor** techniczny), mgr inz. Joanna Lempicka (sekretarz) mgr Mirosłava Piechota (grafik),  $dr$ **Jacek** Piechota (redaktor naczelny)

## **WARSZAWA**

## Spis treści zeszytu 1

# PIECHOTA J. Mszyce roślin użytkowych Polski 1. Mszyce roślin warzywniczych

PIECHOTA J. Materiały do znajomości mszyc (Homoptera, Aphidodea) parków narodowych Polski.

1. Mindaridae, Thelaxidae, Phloeomyzidae i Phyllaphididae

PIECHOTA J. Opracowywanie wyników badań entomologicznych przy użyciu nieparametrycznych testów statystycznych

119

101

 $\mathbf{1}$ 

## Wyciąg ze Statutu Zespołu Afidologicznego  $13.$

Członkowie zvyczajni posiadają vyłączne zamieszczania pravo artyklułów naukowych  $\mathbf{t}$ popularnonaukowych wydawnictwach  $\mathbf{v}$ Zespołu vydavanych  $\mathbf{w}$ działalności ramach statutovej. Nie dotyczy  $t_{\rm o}$ vydawnictw wydawanych  $\mathbf{v}$ ramach działalności gospodarczej.

# OPRACOWYWANIE WYNIKOW BADAN ENTOMOLOGICZNYCH PRZY UZYCIU

# NIEPARAMETRYCZNYCH TESTOW STATYSTYCZNYCH

#### **JACEK PIECHOTA**

Zespoł Afidologiczny, ul. Marszałkowska 14 /91 · 00-590 Warszawa

#### SPIS TRESCI

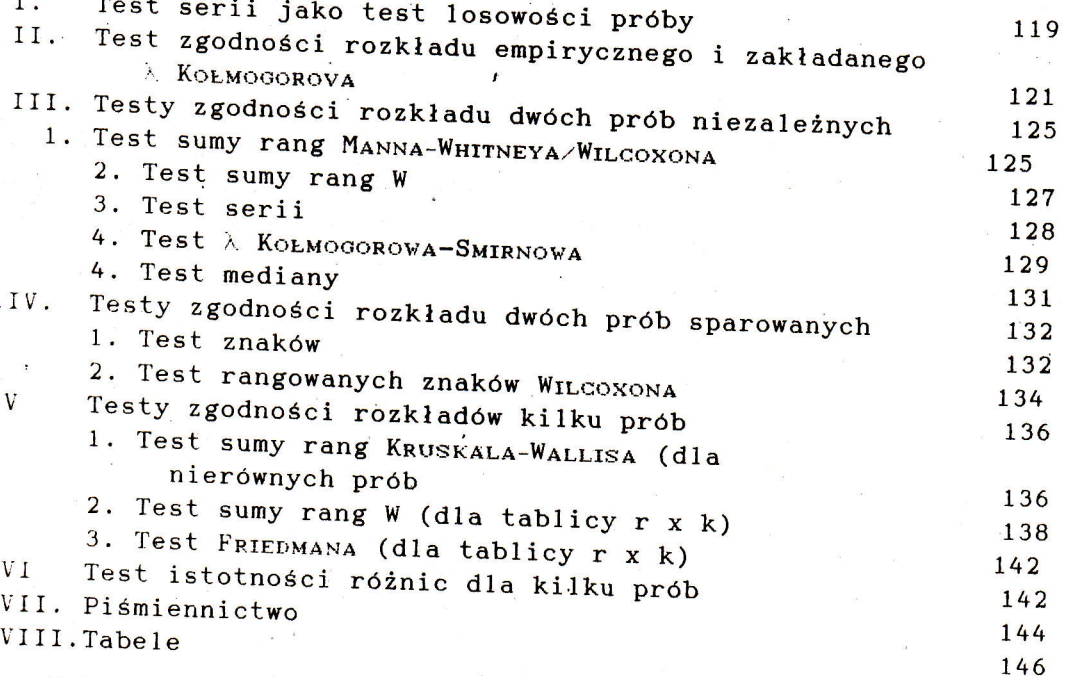

Metody statystyczne są rzadko używane przez entomologów. Składa się na to kilka przyczyn: 1) przejście od teorii statystycznej do praktyki jest trudne, 2) statystyki parametryczne wymagają przebrnięcia przez gąszcz obliczeń, a w Polsce brak jest zarówno odpowiedniego sprzętu komputerowego jak i oprogramowania statystycznego, 3) testy nieparametryczne, stosunkowo łatwe do zastosowania i interpretacji, są  $malo$ 

Autor przedstawił kilkanaście najczęściej stosowanych testów nieparametrycznych, ich założenia i sposób wykonywania obliczeń.

# I. TEST SERII JAKO TEST LOSOWOSCI PROBY

W tym teście z populacji generalnej o dowolnym rozkładzie

pobieramy próbę n elementów. Sprawdzamy hipotezę<br>pobierania próby (doboru elementów) jest losowy. pobierania próby (doboru elementów) jest losowy. że sposób

elementów. Obliczamy medianę z próby. Tworzymy ciąg uporządkowany według kolejności pobierania<br>mentów. Obliczamy medianę z próby. Każdemu wynikowi<br>ejszemu od-mediany-przypisujemy-symbol A mniejszemu od mediany medianę z próby. Każdemu wynikowi<br>niej – symbol B. Liczba elementów A = n , liczba elementów B niej – symbol B. Liczba elementów A =  $n_1$ , liczba elementów B =  $n_2$ . Wyniki równe medianie odrzucamy. W ten sposób otrzymujemy n-elementowy ciąg (n + n<sub>1</sub> + n<sub>2</sub>) mieszany składający się ,z symboli A i B. Obliczamy liczbę u serii; np. w ciągu:

## A BB AA BBB AAAA B AA <sup>B</sup>

liczba serii  $u = 8$ .

serii powinna być zgodna z rozkładem tabelarycznycm. W oparciu<br>0 ten rozkład tworzymy dwysta <sup>Jeżeli</sup> hipoteza o losowości próby jest prawdziwa liczba<br>ii powinna być zgodna z posłły i o ten rozklad przy  $1/2$   $\alpha$ : ten rozkład tworzymy dwustronny obszar krytyczny odczytując<br>przy 1/2  $\alpha$  = 0.05 i u przy 1/2  $\alpha$  = 0.95. Wartość  $\frac{u_{\alpha_1}}{2}$  przy 1/2  $\alpha = 0.05$  i u<sub> $\alpha_2$ </sub> przy 1/2  $\alpha = 0.95$ . Wartość empiryczną u porównujemy z u<sub> $\alpha_1$ </sub> i u<sub> $\alpha_2$ </sub>. Jeżeli zachodzi nierówność, że u ≤ u lub u ≥ u a próby odrzucamy.  $\cdot$ ...  $\langle u \rangle$ **'**<br>'s a star is a star of  $\mathbf{u}_{\lambda}$  is a star of  $\mathbf{u}$  and  $\mathbf{v}$  is  $\mathbf{u}_{\lambda}$  and  $\mathbf{v}$ odrzucenia hipotezy o losowości próby.

Przykład. Po otwarciu ula złapano kolejno pierwsze 15 pszczół, które wyleciały. Zbadano ich ciężar ciała. Miały one<br>następujące ciężary, ustawione według kolejności wylatywania:<br>37, 40, 36, 39, 38, 43, 46, 50, 49, 55, 48, 32, 56, 62, 53. Na następujące ciężary, ustawione według kolejności wylatywania: poziomie istotności  $37$ , 40, 36, 39, 38, 43, 46, 50, 49, 55; 48, 32, 56, 62, 53. Na poziomie istotności  $\alpha = 0.1$  zweryfikować hipotezę, że taki dobór pszczół jest 1osowy.

**Rozwiązanie.** Porządkujemy wyniki aby obliczyć medianę z

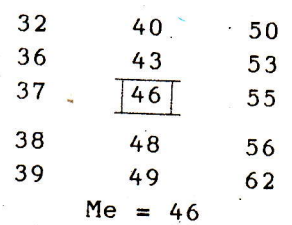

Symbolem A oznaczamy - wyniki większe. Wynik równy nedianie pomijamy: wyniki mniejsze od mediany, symbolem <sup>B</sup>

a

#### AAAAAA BBBB A BBB.

Liczba serii u = 4,  $n_1(A)$  + 7,  $n_2(B)$  = 7. Z tab. 1  $\frac{a}{\alpha}$  odczytujemy,u  $\frac{a}{\alpha}$  = 4 dla 1/2 $\alpha$  = 0.05 oraz u  $\frac{a}{\alpha}$  = 11 d  $= 0.95.$  Ponieważ u = 4 = 11 dla 1 -  $1/2\alpha$  $=\mathbf{u}_{\alpha}$  odrzucamy hipotezę o losowości próby. Z ula wylatywały najpierw osobniki lżejsze, o większej ruchl iwości.

> Przy większej liczebności prób, gdy n<sub>1</sub> i n<sub>2</sub> są większe niż normalnym 20 można zastosować aproksymację rozkładem<br>obliczamy:

> > u- $\mu_{\rm n}$

$$
z = -\frac{1}{\sigma_u}
$$

$$
\mu_u = -\frac{2n_1 n_2}{n_1 n_2} + 1
$$

gdzie:

a

\$

$$
= \sqrt{\frac{2n_1n_2(2n_1n_2 - n)}{n^2(n-1)}}
$$

 $\sim$  Obliczoną wartość porównujemy z wartościami  $\left| \mathbf{z}_{_{\mathcal{N}}} \right|$  odczytanymi z tab. 2-

Piśmiennictwo: GREN, 1978; SIEGEL, 1956; NORCLIFFE, 1986.

 $\mathcal{L}$ 

II. TEST ZGODNOSCI ROZKŁADU EMPIRYCZNEGO I ZAKŁADANEGO n. KOŁMOGOROWA

Porównujemy zgodność dystrybuant rozkladu empirycznego (z próby) i teoretycznego. Zakładamy przy tym, że wartości obu dystrybuant są zbliżane, jeżeli populacja generąlna ma rozkład zgodny z hipotezą. W rozkładzie  $\lambda$  zakłada się, że dystrybuanta teoretyczna jest ciągła. Jeżeli nie jest ciągła – należy użyć<br>testu  $\chi^2$ . Parametry rozkładu teoretycznego powinny być znane, ale jeśli próba jest duża można je oszacować ną jej podstawie.

W tym teście obliczamy bezwzględne wartości różnic

dystrybuant empirycznej i teoretycznej (dla prawej wartości skrajnej przedziału) i znajdujemy wartość D równą wartości największej różnicy pomiędzy dystrybuantąmi. Na tej podstawie obliczamy wartość statystyki  $\lambda$  i porównujemy ją z wartością krytyczną  $\lambda_{\alpha}$  otrzymaną z tabeli rozkładu  $\lambda$  Kołmosorowa dla założonego poziomu istotności. Jeżeli  $\lambda$ hipotezę, że rozkłady są zgodne  $\lambda$  przyjmujemy

Przykład. Zbadano zdolnóść pobierania pokarmu prze pewien gatunek owada roślinożernego. Otrzymano następujące wyniki:

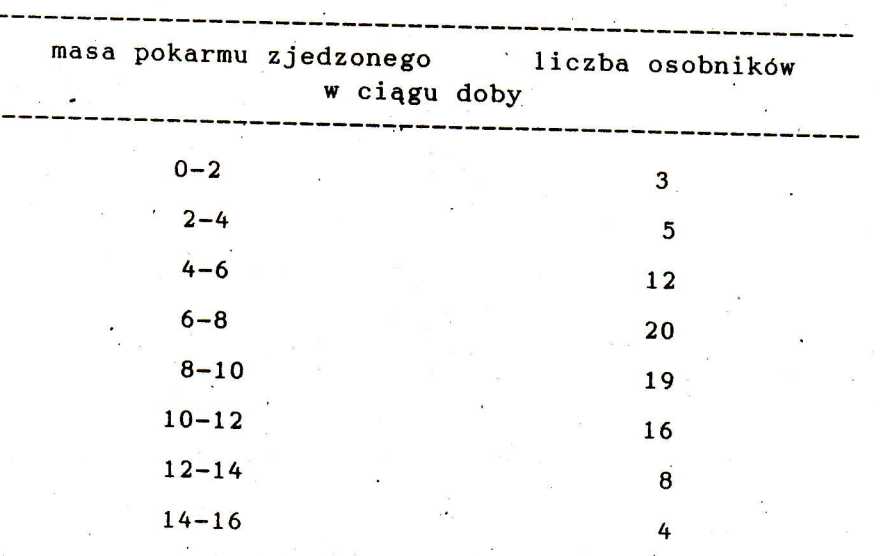

Na poziomie istotności  $\alpha = 0.05$  zweryfikować hipotezę, rozkład zdolności pobierania pokarmu jest normalny. Rozwiązanie. Obliczamy średnią ważoną według wzoru: ze

> =  $1/n\sum(\hat{x}_i - \bar{x})^2 n_i$ . x

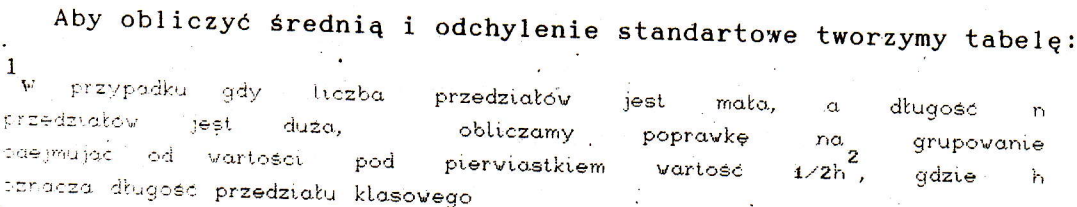

L22

t

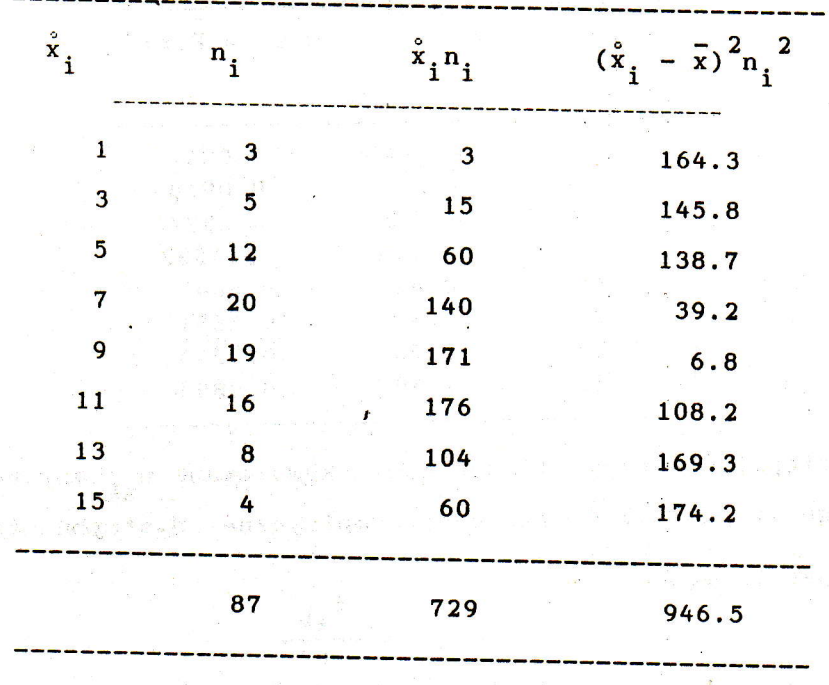

$$
\bar{x}
$$
 = 729/87 = 8.38  $\approx$  8.4, s =  $\sqrt{\frac{946.5}{87}} = 3.3$ 

Po obliczeniu średniej i odchylenia standartowego obliczamy wartość zmiennej losowej:

$$
z = \frac{x_1 - x}{s}
$$

 $gdzie x_i$ oznacza górną wartość w przedziale. Następnie z tablicy dystrybuanty rozkładu normalnego (tab. 2) odczytujemy wartości dystrybuanty Ø(z) dla poszczególnych z i otrzymujemy dystrybuantę teoretyczną:

2<br>Wartość przedziału klasowego obliczamy następująco: 3(1-8,4)<sup>2</sup>.

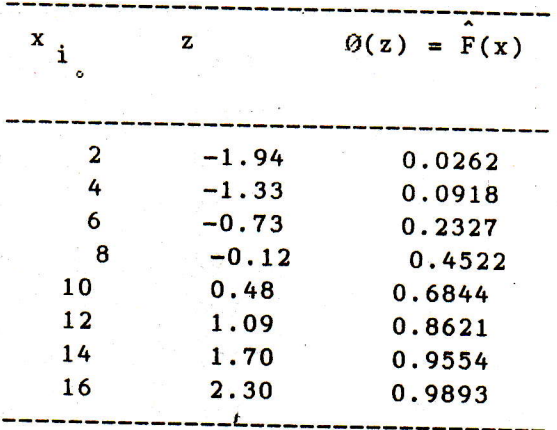

Następnie tworzymy liczebności skumulowane nak aby potem dla każdego  $x_i$  obliczyć wartości empiryczne dystrybuanty Fn(x) przy użyciu wzoru:

¢

różnicy

$$
Fn(x_k) = -\frac{n_k}{n}
$$

gdzie  $n_{sk} = \sum_{i \leq k}$  oznacza liczebność skumulowaną, a  $\mathbf n$ liczebność ogólną próby.

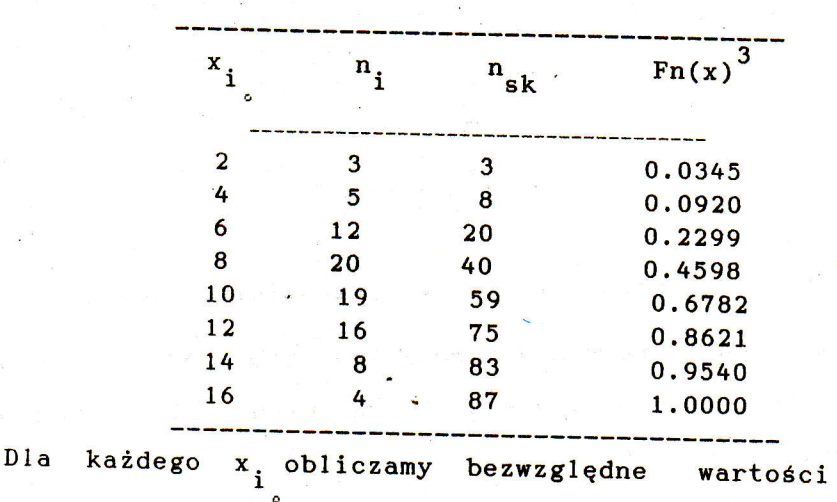

Tworzymy tabelę:

3 Wartość Frixi obliczamy dzieląc np. 3/87, 8/87 etc.

dystrybuant empirycznej Fn(x) i teoretycznej F(x) Szukamy największej wartości różnicy D:

$$
D = \sup_{X} |F_n(x) - \hat{F}(x)|
$$

Obliczenia wykonujemy w tabeli:

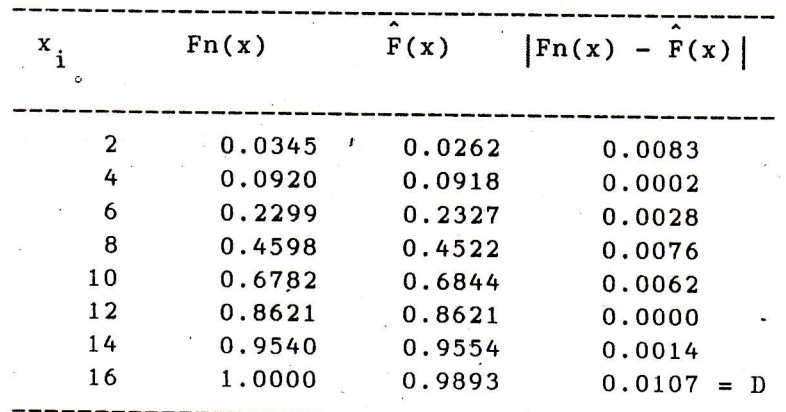

Obliczamy  $\lambda = d\sqrt{n} = 0.0107\sqrt{87} = 0.0998$ 

Wartość tą porównujemy z wartością krytyczną  $\lambda_{\gamma}$  z tab. 3 dla  $\phi = 0.05$ . Wartość  $\lambda_{\alpha} = 1.3581$ . Ponieważ

 $\lambda = 0.0107$  ( $\lambda_{\lambda} = 1.3581$  nie ma podstaw do odrzucenia hipotezy, że rozkład zdolności pobierania pokarmu jest normalny. Gdyby  $\lambda \geq \lambda$  hipotezę musielibyśmy odrzucić.

Piśmiennictwo: Neave, 1981; Gren, 1978; Bielecki, Jurkiewicz,<br>Szymanowska, 1978; Massey, 1951; Kołmogorov, 1933, Smirnov, 1939; Mullter, 1956.

III. TESTY ZGODŃOSCT ROZKŁADU DWOCH PROB NIEZALEZNYCH

### 1. Test sumy rang Manna-Whitneya/Wilcoxona

Test służy do Badania zgodności dwóch rozkładów<br>empirycznych. Pobieramy próby losowe o liczebnościach n, i n,. ' Wyniki z obu prób łącznie szeregujemy od najmniejszej do największej i numerujemy kolejno. potem obliczmy sumę numerów (rang) T dla próby ci mniejszej liczebności. Zakładamy hipotezę, (rang) T dla próby o mniejszej liczebności. Zakładamy hipotezę,<br>że nie ma różnicy między rozkładami. W takim przypadku T<sub>1</sub>/T<sub>2</sub>=  $n_1/n_2$ . W celu sprawdzenia hipotezy porównujemy otrzymaną kolejności mniejszej próby z wartością tabelaryczną <sup>T</sup> poziomie istotności  $\alpha = 0.05$ . sumę przy

Przykład. Zebrano mszyce należące do jednego gatunku z brzóz w dwóch parkach narodowych. zmierzono długość czułków uzyskując następujące wyniki <sup>i</sup>

## Park A: 62, 63, 59, 54, 65, 60, 62, 57,

Park B: 53, 58, 61, 62, 67, 57, 56, 58, 61, 63.

Przy poziomie istotności  $\alpha = 0.05$  zweryfikować hipotezę, że długość czułków u mszyc jest jednakowa w obu parkach.

Rozwiązanie. Dane porządkujemy według wartości rosnących,<br>zaznaczając z której próby pochodzą i nadajemy im kolejne numery (rangi):

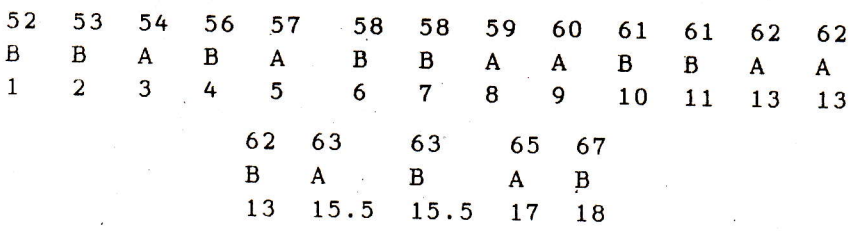

Dwie jednakowe wartości 58 mają numery kolejne ponieważ<br>pochodzą z jednej próby. Dwie jednakowe wartości 63 mają rangę<br>15 + 16 ----ponieważ pochodzą z dwóch różnych prób. Suma kolejności  $T_m$  mniejszej próby (park A) wynosi 83.5, a suma większej próby  $T_w$  wynosi 87.5. Suma  $T_m + T_w = 171$ . Sprawdzamy poprawność obliczenia sumy rang:

$$
\frac{n(n+1)}{2} \qquad \qquad = \qquad -\frac{18(18+1)}{2} = 171
$$

Z tab. 4 odczytujemy wartość T<sub>a</sub>= 53 dla n<sub>1</sub> = 8 i n<sub>2</sub> = 10 przy poziomie istotności  $\alpha = 0.05$ . Ponieważ T<sub> $\alpha$ </sub> = 53 < T = 83.5 nie ma podstaw do odrzucenia hipotezy.

Czasami wartości mniejszej próby są skupione na kor<br>szeregu. Wówczas obliczamy wartość T' = n<sub>1</sub>(n<sub>1</sub> + n<sub>2</sub> + 1) - T porónujemy z wartością  $T_{\alpha}$ . Czasami wartości mniejszej próby są skupione na końcu

Jeżeli wartość próby jest większa niż 20 wówczas obliczamy

L26

wartośc:

$$
z = \frac{2T - n_1(n_1 + n_2 + 1)}{n_1 n_2 (n_1 + n_2 + 1) \cdot 3}
$$

Wzór ten można również zastosować do prób o mniejszej liczebności. Dla powyższego przykładu wartość z = 0.0296. Jeżeli wartość z odczytana z tab. 2 jest mniejsza lub równa wartości obliczonej - hipotezę zerową odrzucamy, a jeżeli  $z_{\alpha}$  < z nie ma podstaw do odrzucenia hipotezy. Ponieważ  $z_{\alpha}$ 1.64 przy poziomie istotności  $\alpha$ = 0.05 jest większe od z = o-0296 nie ma podstaw do odrzucenia hipotezy co potwierdza poprzedni wniosek. Diugość czułków jest jednakowa w obu parkach.

Piśmiennictwo: Steel, Torie, 1981; Wilcoxon, 1945; Puchalski, 1980; Stegel, 1956; Norcliffe, 1986; Mann, Whitney, 1947; 1956; NORCLIFFE, 1986; MANN, WHITNEY, 1947; WHITE, 1952.

#### 2. Test sumy rang W

'lestu tego używamy dla porównania rozkłądu 2 prób i ustalenia czy pochodzą z populacji o jednakowym rozkladzie.

pierwszym krokiem w teście jest uporządkowanie danych według wartości rosnących i ponumerowanie kolejnymi numerami od początku i od końca szeregu. przy parzystej 1iczbie prób numeracja zejdzie się w środku szeregu, a przy nieparzystej –<br>środkowa wartość otrzyma największą rangę. Obliczamy sumy rang dla obu prób i porównujemy wynik z wartoścaimi tabelarycznymi.<br>Jeśli W < W < W nie ma podstaw do odrzucenia hipotezy. Jeśli W ( ltl < W nie ma podstaw do odrzucenia hipotezy. 1\_1 aJ m].n max

Przykład. Ustawiono 12 pułapek, w tym 7 na trawniku w parku, a 5 na trawniku przylegającym do gtównej arterii komunikacyjnej miastą. po 72 godzinach policzono znajdujące się w nich owady <sup>z</sup> rodziny biegaczowatych. Uzyskano następujące wyniki :

Trawnik A: 3, 6, ? 9, 16, 18, L9,

]'rawnik B: 8, 11, 12, 13, 15,

s

Na poziomie istotności  $\alpha = 0.05$  zweryfikować hipotezę, że próby pochodzą z populacji o jednakowych rozkładach. Rozwiązanie. Wyniki porządkujemy według wartoći rosnących i nadajemy im rangi:

L27

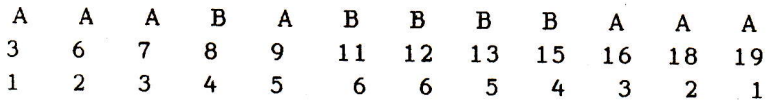

Suma rang dla mniejszej próby wynosi

 $W = 4 + 6 + 6 + 5 + 4 = 25.$ 

 $\gamma$  = 1 - 0.05 = 0.95 i górną granicę W<sub>A</sub> prób o liczebnościach  $n_1$ = 7 i  $n_2$ = 5. Ponieważ W = 25 > W Z tab. 5 odczytujemy dolną granicę W  $\alpha$  = 11 przy P =  $= 24$  przy  $\alpha = 0.05$  dla a. max  $\alpha$ <sup>min</sup> max <sup>24</sup>hipotezę odrzucąmy. Próby pochodzą z różnych populacji (1iczebność biegaczy ną obu trawnikach nie jest jednakowa).

Piśmiennictwo: Puchalski, 1980; ANSARI, BRADLEY, 1960.

#### 3. Teat eeril

Z dwóch populacji o dowolnych rozkładach losujemy 2 próby:<br>próbę A o liczebności  $n_1$  i próbę B o liczebności  $n_2$ . Na podstawie wyników tych prób weryfikujemy hipotezę, że próby pochodzą z jednej populacji generalnej.

Wyniki obu prób ustawiamy w jeden ciąg rosnący oznaczając<br>kolejne wartości odpowiednio literami A i B w zależności od<br>tego z której próby pochodzą. Obliczamy liczbę serii u.<br>Tworzymy lewostronny obszar krytyczny przy z gó rozkłady obu populacji są identyczne. Jeżeli u >  $\mathbf{u}_{\alpha}$  nie mamy podstaw do odrzucenia tej hipotezy.

przyklad. z populacji owadów wybrano 1osowo po 15 osobników należących do 2 podgatunków. Zbadano 1iczbę zapłodnionych jaj składanych przez samicę w ciągu 1 dnia. Otrzymano następujące wyniki :

podgatunek A: 12, 20, 18, 7, 30, 32, 19, 28, 40, 27, 19, 10, 18, 20, 18,

podgatunek B: 15, 2I, l?,11, 5o, 48,32,21, 77, 40, 36, 28, 15, 23, 14.

Na poziomie istotności  $\alpha = 0.05$  zweryfikować hipotezę, że różnica w ilości składanych jaj jest nieistotna.

Rozviązanie. Tworzymy szereg 1iczbowy:

AABAB D 7 10 11 12 14 15 15 t7 L7 18 18 19 19 19 20 <sup>20</sup> B B B A A. B B B A A B A A B B B A B B B<br>
21 22 23 27 28 28 30 32 32 36 40 40 48 50<br>
Liczba serii u<sub> $\alpha$ </sub> = 12, n<sub>1</sub>(A) = 15, n<sub>2</sub>(B) = 15. Przy  $\alpha$  = 0.05<br>
odczytujemy u<sub> $\alpha$ </sub> = 11 (tab. 1). Ponieważ u = 12 > u<sub> $\alpha$ </sub> = 11 nie mamy podstaw do odrzucenia hipotezy przy założonym poziomie<br>istotności. istotności.<br>'Przy większej liczebności prób, gdy n<sub>1</sub> i n<sub>2</sub> są większe niż

<sup>20</sup>można zastosowąć aproksymatję rozkładem normalnym (patrz p. I. Test serii jako test 1osowości próby).

Piśmiennictwo: GREN, 1978; SIEGEL, 1956; NORCLIFFE, 1986.

## 4. Test  $\lambda$  Kolmogorova-Smirnova

Przy użyciu testu  $\lambda$  Kołmogorova-Smirnova można porównywać<br>dwie dystrybuanty empiryczne (z próby). Przyjmuje się przy tym<br>założenie, że rozkłady mają charakter ciągły. W innym przypadku<br>stosuje się statystykę  $\chi^2$ . W

$$
F_{n_1}(x) = \frac{n_1 \, s k}{n_1} \qquad F_{n_2}(x) = \frac{n_2 \, s k}{n_2}
$$

gdzie  $n_{1,sk}$  i  $n_{2,sk}$ oznaczają liczebności skumulowane w obu grupach, Następnie obl iczamy bezwzględne różnice między wartościami tych dystrybuant  $|Fn_1(x) - Fn_2(x)|$  po czym odszukujemy największą różnicę wąrtości tych dystrybuant

$$
D = \sup_{x} |F_{1}(x) - F_{2}(x)|
$$
  

$$
\lambda = D \sqrt{n}
$$

Obl iczamy;

l

 $n_1$ n  $\frac{1}{n_1+1}$ gdzie n =

L29

Statystyka  $\lambda$  ma asymptotyczny rozkład  $\lambda$  Kołmogorowa.

przyklad. wylosowano dwie próby plastra z uli 2 gatunków pszczół. pomiary wykazały następujące rozklady średnicy tych komórek:

![](_page_13_Picture_256.jpeg)

Na poziomie istotności  $\alpha = 0.05$  zweryfikować hipotezę, że u obu gatunków pszczół rozkłady średnic komórek w plastrach są takie same.

Rozwiązanie. Tworzymy tabelę:

![](_page_13_Picture_257.jpeg)

 $\lambda = 0.2400 - \frac{60}{60} - \frac{x}{100} - \frac{100}{100} = 1.4697$ Z tab. 3 odczytujemy

$$
2 \text{ tab. 3 odczytujemy } \lambda_{\alpha} = 1.3581. Ponieważ
$$

 $\ge$  = 1.4697 >  $\lambda$  = 1.3581 przy  $\alpha$  = 0.05 hipotezę odrzucamy. Srednice komórek w pląstrach obu gatunków pszczół różnią się od siebie istotnie

Piśmiennictwo: NEAVE, 1981; GREN, 1978; BIELECKI, JURKIEWICZ, Szymanowska, 1978; Norcliffe, 1986; Massey, 1951, 1952; SMIRNOV, 1939, 1948; KOŁMOGOROV, 1933; MULLER, 1956; BIRBAUM, HALL, 1960.

#### 5. Test mediany

W tym teście sprawdzamy czy próby pochodzą z jednej populacji. Najpierw obliczamy 1iczbę wyników powyżej i poniżej mediany w obu grupach oddziplnie. Jeżeli próby pochodzą <sup>z</sup> jednej populacji wówczas 1iczbą wyników powyżej i poniżej mediany powinna być podobna w obu próbkach. Liczebności

zestawia się w tablicę 2 x 2 i oblicza wartość statystki $\left(x^{2}$  z 1 stopniem swobody. Rozkład populacji może być dowolny.

Przykład. W grądzie i borze sosonowym pobrano po <sup>15</sup> próbek ściółki glebowej. Po wypłoszeniu zwierząt w aparacie Tullgrena zbadano biomasę owadów. Otrzymano następujące dane:

grąd: 20.1 18.6 26.2 33.1 30.0 27.3 21.5 23.9 28.4 29,2 34.8 30.3 27.L 26.o, 25.1

bór sosnowy:26.4 24.a 30.9 33.6 32.5 34.9 36.9 34.3 33.8 29.7 30.1 26.L, <sup>29</sup>.6 27 ,8 36 .7

Przy  $\alpha = 0.05$  zweryfikować hipotezę, że różnica w żyzności środowisk wyrażona biomasą owadów jest nieistotna.

**Rozwiązanie.** Tworzymy rosnący szereg liczbowy z wyników obu prób:

![](_page_14_Picture_303.jpeg)

Obl iczamy medianę:

a

\$

$$
\text{Me} = -\frac{29.2 + 29.6}{2} = 29.4
$$

Obliczamy 1iczbę wartości mniejszych i większych od oddzielnie dla obu prób i zestawiamy <sup>w</sup> tablicę 2 x 2: medi any

![](_page_15_Picture_285.jpeg)

Obliczamy wartość statystyki  $\chi^2$ :

$$
\chi^2 = -\frac{(ad - bc - 0.5n)^2n}{(a + b)(a + c)(a + d)(c + d)}.
$$

Przy  $\nu = 1$  stopniu swobody i  $\alpha = 0.05$  odczytujemy wartość krytyczną  $\chi^2_{\alpha}$  = 3.84 (tab. 6).

Ponieważ  $\chi^2$ = 8.53 >  $\chi^2_{\alpha}$ = 3.84 odrzucamy hipotezę o

nieistotnej różnicy między środowiskami.

Piśmiennictwo: Gren, 1978; Bielecki, Jurkiewicz, Szymanowska<br>1978; M<sub>ood</sub>, 1950.

IV. TESTY ZGODNOSCI ROZKŁADU DWOCH PROB SPAROWANYCH

#### 1. Test znaków

dane jednego Test ten służy do porównywania dwóch szeregów, w których Rozkład populacji, z których pobrano próby jest obojętny.<br>Zakładamy, że nie ma różnicy pomiędzy rozkładem danych<br>pierwszej populacji i rozkładem danych drugiej populacji.<br>Badamy znak różnicy  $x_i-y_i$ . Jeżeli  $x = y$  takiej pa tych wartości liczba plusów powinna równoważyć liczbę minusów. Mniejszą z<br>tych wartości porównujemy z tablicami Jożeli chli mniejsze od  $r_{\alpha}$  odrzucamy hipotezę przy założonym poziomie

istotności  $\alpha$ . Hipoteza ta może być zweryfikowana przy użyciu statystyki  $\chi^2$ :

s

§

$$
\chi^2 = \frac{(n_1 - n_2)^2}{n_1 + n_2}
$$

gdzie n<sub>l</sub>i n<sub>2</sub>oznaczają liczbę plusów i ciągłość rozkładu moźe być wprowadzona przez zmianę 1 icznika powyższego równanią ną: Poprawka na

$$
(|n_1 - n_2| - 1)^2
$$

Test znaków nie może być stosowany jeżeli liczba par jest

opryskano **Przykład.** Zbadano ciężar 20 ryjkowców. Roślinę żywicielską<br>opryskano 5% roztworem taniny i po 10 dniach ponownie zbadano<br>ciężar poszczególnych osobników.Uzyskano następujące rezultaty:

![](_page_16_Picture_228.jpeg)

Na poziomie istotności  $\alpha = 0.05$  zweryfikoważ hipotezę, że

ciężar ryjkowców nie zmienia się pod wpływem taniny.

**Rozwiązanie.** Łącznie stwierdzono 14 plusów i 6 minusów, czyli **Rozwiązanie.** Łącznie stwierdzono 14 plusów i 6 minusów, czyl<br>= 6, n = 20. Z tab. 7 przy  $\alpha$  = 0.05 odczytujemy r = Ponieważr=ó >  $r_{\alpha}$  = 5 nie możemy odrzucić hipotezy o jednakowym ciężarze przed i po opryskiwaniu 5.

Dla tego przykładu

$$
\chi^2 = -\frac{(14 - 6)^2}{14 + 6} = 3.2
$$

Ponieważ  $\chi^2 = 3.2 \times \chi^2 = 3.84$  odczytanego z tab. 6 przy  $\nu = 1$ stopniu swobody i  $\alpha = 0.05$  nie ma podstaw de administr stopniu swobody i  $\alpha = 0.05$  nie ma podstaw do odrzucenia hipotezy co potwierdza wcześniejsze wyliczenie.

Piśmiennictwo: DIXON, MASSEY, 1969; STEEL, TORIE, 1981.

# 2. Test rangowanych znaków Wicoxona

Test ten jest podobny do testu znaków, jednak oprócz znaków<br>różnicy wyników tworzących parę uwzględnia również wielkość tej<br>różnicy. Zakłada się, że rozkład populacji jest ciągły. Testuje<br>się hipotezę, że dwie próby pochod

Obliczamy różnice wyników obu prób dla wszystkich par,<br>porządkujemy wartości bezwzględne tych różnic od najmniejszej<br>do największej, oznaczając je (rangując) kolejnymi numerami.<br>Numery (rangi) zapisujemy w 2 grupach oddzie dodatnich oraz ujemnych. Sumując je uzyskujemy sumę T+ dla różnic dodatnich i T dla różnic ujemnych. Mniejsza z tych<br>różnic jest statystyką T o rozkładzie podanym w tablicach, przy<br>założeniu prawdziwości hipotezy.

Jeśli  $\texttt{T}\leq\texttt{T}_{_\texttt{Q}}$  przy założonym poziomie istotności  $\alpha$  hipotezę odrzucamy. Jeśli T > T $_{\alpha}$  nie ma podstaw do odrzucenia $\,$  hipotezy. Jeśli występuje kilka jednakowych różnic nadajemy im wszystkim<br>jednakowy numer będący średnią arytmetyczną numerów, które by<br>miały gdyby nie były jednakowe. które by

Gdy n > 25 można korzystać <sup>z</sup> normalnego, gdyż statystyka T ma rozkład: granicznego rozkładu

$$
z = \frac{(T - \mu_{\text{T}})}{\sigma_{\text{T}}}
$$

134

,

t

gdzie:  $\mu_{\text{T}} = \frac{n(n+1)}{4}$   $\sigma_{\text{T}} = \frac{n(n+1)(2n+1)}{24}$  $\mu_{\rm r} = \frac{n(n+1)}{4}$ 

a n oznacza liczbę par. w tym przypadku do testowania hipotezy używamy tab. 2.

PrzYklad. Zbadano wydajność 14 znakowanych pszczół przed i po opryskiwaniu plantacji herbicydami. Uzyskano następujące wyniki :

przed opryskiwaniem: 52, 220, 125, 84, 150, 92, 94, 125, 78,<br>po opryskiwaniu 68, 242, 120, 107, 159, 80, 115, 162, 90, po opryskiwaniu ó8, 242, 12O, LO7, l59, 80, 115, 162, 90, 265, 18? , 1 13, ó3, 746, , 24I, I97 , 101 , 85, 180.

Na poziomie istotności  $\alpha = 0.05$  zweryfikować hipotezę, wydajność pszczół przed i po opryskiwaniu jest taka sama. ze

Rozwiązanie. Obliczamy różnice i nadajemy im rangi:

![](_page_18_Picture_243.jpeg)

 $\overline{T}^+= 82$ , T = 23. Liczba mniejsza jest szukaną wartością T. §prawdzamy poprawnośĆ obliczeń:

135

§

 $14 \times 1$  $T^+ + T^- = -\frac{n(n+1)}{2} = -\frac{14}{2} - \frac{x}{2} - \frac{15}{2} = 105$ 

gdzie n oznacza liczbę par. Przy poziomie istotności  $\alpha = 0.05$  i n = 14 T<sub> $\alpha$ </sub> = 21 (tab. 8). Ponieważ T = 23 > T<sub> $\alpha$ </sub> = 21 nie ma podstaw do odrzucenia hipotezy, że wydajność pszczół jest<br>taka sama przed i po opryskiwaniu.

Piśmiennictwo: Steel, Torie, 1981; Gren 1978; Neave, WILCONON, 1945, 1947, 1949. 1981 ;

V. TESTY ZGODNOSCI ROZKŁADU KILKU PROB

1. Test sumy rang Kruskala-Wallisa (dla nierównych prób).<br>Testu używa się dla populacji o rozkładach ciągłyc Wszystkie wartości uzyskane w próbach ustawia się według<br>kolejności od najmniejszej do największej i nadaje im kolejne<br>numery (rangi). Następnie sumujemy rangi dla każdej próby<br>oddzielnie. jeśli próby pochodzą z 1 populacj

fest ten może być używany dla dwóch prób. W takim przypadku<br>używamy tab. 4 niezależnie od liczebności próby. Najczęściej ---<br>czeb test ten jest używany do porównywania kilku prób. W przypadku <sup>cest ten</sup> jest używany do porównywania kilku prób.<sup>.</sup> W przypadku<br>porównywania 3 - 5 prób o niewielkich liczebnościach korzystamy<br>z tab, 9. W przypadku porównywania co najmniej 3 prób o dużej<br>liczebności statystyka H użyt <sup>na rozkład graniczny  $\chi^2$  z  $\nu$  = k - 1 stopniami swobody, gdzie k</sup> oznacza liczbę porównywanych prób. Gdy liczebność prób jest<br>duża można z rozkładu  $\chi^2$  wyznaczyć prawostronny obszar krytyczny dla testu. Weryfikujemy hipotezę, że wszystkie badane<br>próby pochodzą z jednej populacji. Aby ją zweryfikować<br>wyznaczamy wartość statystyki:

$$
H = -\frac{12}{n(n+1)} - \sum_{i \leq 1} \frac{T_i^2}{n_i} - 3(n+1)
$$

i<br>gdzie n oznacza łączną liczebność w próbach, T<sub>i</sub>oznacza sumę rang dla próby (i = 1, 2, ..., k), a n<sub>i</sub>- liczebność próby. Z tab. 6 dla  $c = 0.05$  i  $\nu = k - 1$  stopni swobody odczytujemy wartość statystyki  $\chi^2_{\alpha}$ . Jeżeli  $\chi^2 \geq \chi^2_{\alpha}$ hipotezę odrzucamy, a jeżeli  $\chi^2 < \chi^2_{\gamma}$  wówczas nie ma podstaw do odrzucenia hipotezy.

,

Przykład. Z trzech środowisk wybrano odpowiednio 10, 8 i 12<br>żuków i.zmierzono długość fali świetlnej odbitej od ich pokryw. Otrzymano następujące wyniki :

<sup>ł</sup>środowisko Az 42O, 5ó0, 600, 490, 550, 57O, 34O, 480, 510, 460, środowisko B: 400 , 42O, 580, 47O, 47O, 5O0, 52O, 530, środowisko C: 450, 700, 630, 590, 420, 590, 610, 540, 740, 690, 540, 67o,

Na poziomie istotności  $\alpha = 0.05$  zweryfikować hipotezę, że<br>długość fali odbitego światła we wszystkich środowiskach jest jednakowa. Na poziomie istotności  $\alpha = 0.05$  zweryfikować hipotezę, że

Rozwiązanie. Ogólna liczebność n =  $n_1 + n_2 + n_3$  = 30. Wynikom nadajemy rangi oddzielnie dla każdego środowiska otrzymując T,,  $T_2$ , i  $T_3$ .

![](_page_20_Picture_396.jpeg)

 $T_1$  = 127  $T_2$  = 85,  $T_3$  = 253

Sprawdzamy poprawność obliczenia:

$$
T_1 + T_2 + T_3 = -\frac{n(n+1)}{2} = -\frac{31 \times 31}{2} = 465
$$

Obliczamy wartość statystyki:

.Ł

$$
H = -\frac{12}{30} \frac{1}{x} - \frac{127}{31} \left( \frac{127}{10} + \frac{85}{8} + \frac{253}{12} + \frac{253}{12} \right) - 3 \times 31 = 8.2917
$$

L37

Z tab. 6 odcztujemy wartość  $\chi^2_{\alpha}$  = 5.991 przy poziomie istotności  $\alpha = 0.05$  i  $\nu = k - 1 = 2$  stopniach swobody. Ponieważ  $\chi^2$  = 8.2917 >  $\chi^2_{\gamma}$  = 5.991 hipotezę odrzucamy. Długość fali światła odbitej od pokryw nie jest jednakowa w badanych<br>środowiskach.

§

 $\blacksquare$ 

Piśmiennictwo: Steel, Torie, 1981; Neave, 1981, Gren, 1978,<br>Puchalski, 1980: Kpuski, Wisser 1958 PUCHALSKI, 1980; KRUSKAL, WALLLIS 1952.

2. Test sumy rang W (dla tablicy r x k)<br>Test ten stosujemy dla więcej niż dwóch prób, gdy wyniki są uporządkowane według dwóch kryteriów w r rzędach i k kolumnach.<br>Weryfikujemy dwie hipotezy: A - zakładającą, że próby uporządkowane według rzędów pochodzą z populacji o jednakowych kolumn pochodzą z populacji o jednakowych rozkładach. rozkładach oraz B - zakładającą, że próby uporządkowane według

kolumn według wartości rosnących i sumujemy numery rzędami.<br>Jeżeli hipoteza jest prawdziwa wówczas suma, numery rzędami. hipotezy A. Numerujemy kolejno dane w każdej z Jeżeli hipoteza jest <mark>prawdziwa wówczas suma</mark> numerów w każdym<br>rzędzie jest podobna. Obliczamy W:

$$
W = -\frac{12 \Sigma d^2}{k^2 (r^3 - r)}
$$

gdzie d oznacza różnicę<br>wartością teoretyczną tej między sumą numerów w rzędzie §umy, którą obliczamy ze wzoru:

$$
\frac{-k(r+1)}{2}
$$

gdzie k - oznacza liczbę kolumn, a r - liczbę rzędów

weryfikacja hipotezy B. Numerujemy kolejno dane w każdym z<br>rzędów i sumujemy rangi kolumnami, a nasternie obliczene W rzędów i sumujemy rangi kolumnami, a następnie obliczamy W:

$$
W = \frac{12 \Sigma d^2}{r^2 (k^3 - k)}
$$

gdzie d oznacza różnicę między sumą numerów w kolumnie, a<br>wartością teoretyczną tej sumy obliczoną z wartością teoretyczną tej wartością teoretyczną tej sumy obliczoną z wzoru:

$$
\frac{r(k+1)}{2}
$$

Wyniki obliczeń porównujemy z wartością tabelaryczną W $_{\sim}$  przy poziomie istotności  $\alpha = 0.05$  (tab. 10). Jeżeli W < podstaw do odrzucenia hipotezy. Jeżeli W  $\geq$  W<sub>2</sub> odrzucamy.  $\alpha$ nie ma hipotezę

-c

Jeżeli mamy więcej k lub r niż podano w tab. 10 skorzystać z testu: możemy

> $2 = Wr(k - 1) - dla kolumn i$  $\chi^2$ = Wk(r - ,1) - dla rzędów

Przykład. Mszyce z gatunku polifagicznego zebrano z 6 gatunków traw rosnących w 5 różnych środowiskąch. wyniki pomiarów długości ogonka zebrano w tabeli (każdy wynik jest średnią l0 pomiarów):

![](_page_22_Picture_240.jpeg)

Na poziomie istotności  $\alpha = 0.05$  zweryfikować hipotezy: A zakładającą, że mszyce na różnych gatunkach trawy mają jednakową długośc ogonka, B - zakładającą, że mszyce w różnych środowiskach mają jednakową długość ogonka.

Rozwiązanie. Weryfikacja hipotezy A. Numerujemy kolejno wartości każdej z kolumn i sumujemy numery rzędami:

![](_page_23_Picture_195.jpeg)

{

 $\mathbb{R}$ 

ł

Ţ

§prawdzamy sumowanie:

 $k-\frac{r(r+1)}{2}$  = 5- $\frac{6(6+1)}{2}$  = 105

Obliczamy wartość teoretyczną sumy w rzędzie:

 $k-\frac{r+1}{2} = \frac{5 \times 7}{2} = 17.5$ 

Obliczamy:  $\overline{c}d^2$ = (20 - 17.5)<sup>2</sup> + (16 - 17.5)<sup>2</sup> + (18 - 17.5)<sup>2</sup> +  $(14 - 17.5)^{2} + (12 - 17.5)^{2} + (25 - 17.5)^{2} = 107.5$ 

Obliczamy W:

$$
W = \frac{12 \times 107.5}{25(6^3 - 6)} = 0.246
$$

Z tablicy 10 odczytujemy wartość W<sub>o</sub> = 0.41 przy poziomie istotności 0.05 dla  $r = n = 6$  i k = m = 5. Ponieważ W = 0.246 < <sup>W</sup>= 0.41 nie ma podstaw do ódrzucenia hipotezy A, że długość ogonka mszyc na różnych gatunkach traw jest jednakową. Weryfikacja hipotezy B. Numerujemy kolejno wartości w każdym rzędzie i sumujemy nr kolumnami:

![](_page_24_Picture_220.jpeg)

 $\frac{1}{2}$ 

Sprawdzamy sumowanie:

środowiskach.

ł

$$
r - \frac{k(k+1)}{2} = 6 - \frac{5(5+1)}{2} = 90
$$

Obliczamy wartość teoretyczną sumy numerów w kolumnie:

$$
r - \frac{(k + 1)}{2} = -\frac{6 \times 6}{2} = 18
$$
  
Obliczamy  $\Sigma d^2 = (25 - 18)^2 + (17 - 18)^2 + (19 - 18)^2 + (15 - 18)^2 + (14 - 18)^2 = 76$   
Obliczamy W:

$$
W = -\frac{12 \times 76}{6^2 (5^3 - 5)} = 0.211
$$

Z tab. 10 odczytujemy wartość W<sub> $\alpha$ </sub> = 0.37 przy poziomie istotności  $\alpha = 0.05$  i r = m = 6 i k = n = 5. Ponieważ W = 0.211 < W = 0.37 nie ma podstaw do odrzucenia hipotezy B, że długość ogonka mszyc jest jednakowa w badanych

Weryfikacja hipotez A i B przy użyciu testu  $\chi^2$ . Hipoteza A:'

 $\chi^2$  = Wk(r - 1) = 0.246 x 5(6 - 1) = 6.15  $\chi^2_{\beta}$  = 11.070 przy  $\alpha$  = 0.05 i  $\nu$  = r - 1 = 6 - 5 = 1 stopniu swobody (tab. 6). Ponieważ  $\chi^2 = 6.15 \times \chi^2_{\alpha} = 11.070$  nie ma .<br>podstaw do odrzucenia hipotezy co potwierdza poprzednie

I4l

obl iczenie.

Hipoteza B:

 $\chi^2$  = Wr(k - 1) = 0.211 x 6(5 - 1) = 5.064

 $= 9.488 \text{ przy} \propto = 0.05 \text{ i } \nu = \text{k} - 1 = 5 - 1 = 4$ swobody (tab. 6). Ponieważ  $\chi^2$  = 5.064 <  $\chi^2_{\alpha}$  = 9.488 nie ma podstaw do odrzucenia hipotezy co potwierdza poprzednie Piśmiennictwo: Puchalski, 1980; Ansarı, Bradley, 1960. obl iczenie.

# 3. Test Friedmaná (dla tablicy  $r x k$ )

Test służy do porównywania więcej niż 2 prób, gdy wyniki są<br>uporządkowane według 1 kryterium w k kolumnach o n n PowtÓrzeniach 1ub gdy są uporządkowane wedlug 2 kryteriów <sup>w</sup> tablicy r x k. tablicy r x k.<br>· Używamy statystyki S:

$$
S = \frac{12}{rk(k+1)} \Sigma d_i^2 - 3r(k+1)
$$

gdzie r oznacza liczbę rzędów lub powtórzeń, k - liczbę kolumn,  $\overline{z}d_{i}^{2}$  jest sumą kwadratów sum rang z każdej kolumny. Statystyka S ma rozkład graniczny  $\chi^2$ , przy  $\nu$  = k - 1 stopni swobody.

**Przykład.** Wykonamy obliczenia dla przykładu użytego przy omówieniu testu sumy rang W (str. L27).

Dla hipotezy A:

 $\chi^2 = -\frac{12}{5x} - \frac{12}{x^2} - \frac{1}{7} - (20^2 + 16^2 + \dots + 25^2) - 3 \times 5 \times 7 = 6.1429$ co jest zgodne z poprzednim wyliczeniem,

Dla hipotezy <sup>B</sup>

 $\chi^2 = -\frac{12}{6 \times 5 \times 6} - \left(25^2 + \dots + 14^2\right) - 3 \times 6 \times 6 = 5.0667$ co jest zgodne z wcześniej uzyskaną wartością.

Piśmiennictwo: STEEL, TORIE, 1981; FRIEDMAN, 1937

VI. TEST ISTOTNOSCI ROZNIC DLA KILKU PROB

Test ten przeprowadza się w następujący sposób. W każdej

}

kolumnie wyznaczamy wartość maksymalną, następnie numerujemy próby kolejno wedlug wartości maksymalnych od najwyższej do najniższej. Następnie porównujemy obserwację o najwyższej<br>wartości maksymalnej z obserwacją o najniższej wartości wartości maksymalnej z obserwacją o maksymalnej, zaliczając 1iczbę obserwacji w próbie 1 większych od wartości maksymalnej w próbie ostatniej. Otrzymujemy 1iczbę m. Wynik m porównujemy przy poziomie istotności  $\alpha$  = 0.05 z<br>wartością tabelaryczną m . Jeżeli m ≥ m przy danym poziomie wartością tabelaryczną m<sub>orea</sub>. Jeżeli m  $\geq$  m<sub>orea</sub> istotności hipotezę odrzucamy. Jeśli m < m<sub>o</sub> nie ma podstaw do odrzucenia hipotezy. Jeżeli hipotezę odrzucimy wówczas wówczas porównujemy próbę nr 1 z próbą przedostatnią etc.

Przykład. Wybrano próbkę chrząszczy. Rośliny żywicielskie opryskano 4 różnymi aminokwasami i zbadano ubytek ciężaru liści po 24 godzinach, określając w ten sposób intensywność żerowania. Uzyskano następujące wyniki:

![](_page_26_Picture_369.jpeg)

Przy poziomie istotności  $\alpha = 0.05$  zweryfikować hipotezę, że aminokwasy mają jednakowy wpływ na intensywność żerowania. Czytelnik może zastosować jeden z testów opisanych w pkt. 5. Po zweryfikowaniu hipotezy i odrzuceniu jej przy pmocy testu <sup>m</sup> określamy, które z aminokwasów wpływają na intensywność żerowania.

Rozwiązanie. Znajdujemy wartości maksymalne dla poszczególnyc aminokwasów:

Aminokwas A - 62 Aminokwas B - 60 Aminokwas C - 76 Aminokwas D - 62

ð

 $\boldsymbol{\varsigma}$ 

Porównujemy C i B. W próbie C jest 8 wartości większych niż wartość maksymalna w próbie B, a zatem m = 8. Ponieważ m  $= 6$ 

 $\langle$  od m = 8 dla n = 10 i k = 3 przy  $\alpha$  = 0.05 (tab. 11) hipotezę odr zucamy

G

Porównujemy C i (A, D). W próbie C jest ó wartości większych niż wartość maksymalna (A, D), a zatem m = 6. Ponieważ m

jest równe m = 6 dla n = 10 i k = 3 przy  $\alpha$  = 0.05 hipotezę odrzucamy. Aminokwas C ma istotnie różny wpływ od grupy <sup>3</sup> aminokwasów (A, B, D) o podobnym działaniu.

Piśmiennictwo: PUCHALSKI, 1980; CONOVER, 1968.

#### VII. PISMIENNICTWO

ANSARI A. R., BRADLEY R. A., 1960. Rans-sum tests dispersion. Ann. Math. Stat., 4: 18-27. for

BIELECKI J., JURKIEWICZ B., SZYMANSKA Z., 1978. Zbiór zadań ze statystyki ogólnej i matematycznej. PWN, Warszawą, 347 pp.

BIRNBAUM Z. W., HALL R. A., 1960. Small sample distribution for multisample distribution of the SMIRNOV type. Ann. Math. Stat., <sup>31</sup>: 7 Lo\_720.

CONOVER W. J., 1968. Two k-samples slippage tests. J. Amer. Stat. Assoc., 63: 18-37.

DIXON W. J., MASSEY F. J., 1969. Introduction to statistical analysis. McGraw-Hill, New York, 127 pp.

FRIEDMAN F. J., 1952. Distribution table for the deviation between two sample cumulatives. Ann. Math. Stat., 23: 435-441.

GREN J., 1978. Statystyka matematyczna. Modele i zadania. PWN, Warszawa, 363 pp.

KOŁMOGOROV A. N., 1933. Sulla determinazione empiriica di una legge di distribuzione. Giorn. 1st. Ital. Attuari., 4: 83-91.

KRUSKAL W. H., WALLIS W. A., 1952. Use ranks in one-criterion variance analysis. J. Amer. Stat. Assoc., 47: 583-621

MANN H. B., WHITNEY D. R., 1947. On a test of whether one of two random varaibles is stochastically 1arger then other. Ann. Math. Stat., 18: 50-60.

MASSEY F. J., 1951. The KOŁMOGOROV-SMIRNOV test for goodness of fit. J. Amer. Stat. Assoc., 46: 70.

MASSEY F. J., 1952. Distribution table for the deviation between two samples cumulatives. Ann. Math. Stat., 23: 435-441.

Moon A. M., 1950. Introduction to the theory of statistics. McGraw-Hil1, New York, 235 pp.

MULLER L. H., 1956. Table of percentage points of Kormogonrov.<br>statistics. J. Amer. Stat. Assoc., 51: 111-121.

J

s

NEAVE H. R., 1981. Statistics tables for mathematicians, engineers, economists and the behavioural and management sciences. George Allen and Unwin, London, 88 pp.

NORCLIFFE G. B., 1986. Statystyka dla geografów. PWN, Warszawa, 258 pp.

PUCHALSKI T., 1980. Statystyka. Wykład podstawowych zagadnień. PWN, Warszawa, 377 pp.

SIEGEL S., 1956. Nonparametric statistics for the behavioural sciences. McGraw-Hill, New York, 186 pp.

SMIRNOV N. V., 1939. Estimate of deviation between empirical distribution functions in two independent samples. Bull. Mosc. Univ., 2: 3-16.

SMIRNOV N. V., 1948. Tables for estimating the goodnes of fit of empirical distribution. Ann. Math. Stat., 19: 280-281.

STEEL R. G. D., TORIE J. H., 1981. Principles and procedures of statistics. A biometrical approach. McGraw-Hill, London, 633 pp.

WHITE C., 1952. The use of ranks in a test of significance for computing two treatments. Biom., 8: 33-41.

WILCOXON F., 1945. Individual comparisions by ranking methods. Biom. Bull., 1:80-83.

WILCOXON F., 1947. Probability tables for individual comparisions by ranking methods. Biom. Bu11., 3: II9-I22,

WILCONON F., 1949. Some rapid approximate statistical<br>procedures. Amer. Cyan. Comp., Stamford, 32 pp.

![](_page_29_Picture_9.jpeg)

146

Ŷ,

Tab. 2 Dystrybuanta rozkładu normalnego  $\phi(z)$ 

![](_page_30_Picture_15.jpeg)

c. d. n.

147

### Tab. 2 c. d.

![](_page_31_Picture_337.jpeg)

c. d. n.

148

t

Tab. 2 c. d.

| Z          | 0.05                 | 0.06             | 0.07                                                                                                    | 0.08                                     | 0.09                 |  |
|------------|----------------------|------------------|----------------------------------------------------------------------------------------------------|------------------------------------------|----------------------|--|
| 0.0        | .5199                | .5239            | . 5279                                                                                                   | .5319                                    | .5359                |  |
| 0.1        | .5596                | .5636            | .5675                                                                                                    | .5714                                    | .5753                |  |
| 0.2<br>0.3 | .5987<br>.6368       | .6026            | .6064                                                                                                    | .6103                                    | .6141                |  |
| 0.4        | .6736                | .6406<br>.6772   | .6443<br>.6808                                                                                           | .6480<br>.6844                           | .6517<br>.6879       |  |
| 0.5        | .7088                | .7123            |                                                                                                    |                                          |                      |  |
| 0.6        | .7422                | .7454            | .7157<br>.7486                                                                                           | .7190<br>.7517                           | .7224                |  |
| 0.7        | .7734                | .7764            | .7794                                                                                                    | .7823                                    | .7549<br>.7852       |  |
| 0.8        | .8023                | .8051            | .8078                                                                                                    | .8106                                    | .8133                |  |
| 0.9        | .8289                | .8315            | .8340                                                                                                    | .8365                                    | .8389                |  |
| 1.0        | .8531                | .8554            | .8577                                                                                                    | .8599                                    | .8621                |  |
| 1.1        | .8749                | .8770            | .8790                                                                                                    | .8810                                    | .8830                |  |
| 1.2<br>1.3 | .8944                | .8962            | .8989                                                                                                    | .8997                                    | .90147               |  |
| 1.4        | .91149<br>.92647     | .91309<br>.92785 | .91466<br>.92922                                                                                         | .91621                                   | .91774               |  |
|            |                      |                  |                                                                                                    | .93056                                   | .93189               |  |
| 1.5<br>1.6 | .93943<br>.95053     | .94062<br>.95154 | .94179                                                                                                   | .94295                                   | .94408               |  |
| 1.7        | .95994               | .96080           | .95254<br>.96164                                                                                         | .95352<br>.96246                         | .95449               |  |
| 1.8        | .96784               | .96856           | .96926                                                                                                   | .96995                                   | .96327<br>.97062     |  |
| 1.9        | .97441               | .97500           | . 97558                                                                                                  | .97615                                   | .97670               |  |
| 2.0        | .97982               | .98030           | .98077                                                                                                   | .98124                                   | .98169               |  |
| 2.1        | .98422               | .98461           | .98500                                                                                                   | .98537                                   | .98574               |  |
| 2.2        | .98778               | .98809           | .98840                                                                                                   | .98870                                   | .98899               |  |
| 2.3        | $.9^{2}$ 0613        | $.9^{2}0863$     | .9 <sup>2</sup> 1106                                                                                     | .9 <sup>2</sup> 1344.9 <sup>2</sup> 1576 |                      |  |
| 2.4        | $.9^{2}$ 2857        |                  | $.92$ 3053.9 <sup>2</sup> 3244.9 <sup>2</sup> 3431.9 <sup>2</sup> 3613                                   |                                          |                      |  |
|            |                      |                  |                                                                                                    |                                          |                      |  |
| 2.5        |                      |                  | $.9^{2}$ 4614.9 <sup>2</sup> 4766.9 <sup>2</sup> 4915.9 <sup>2</sup> 5060.9 <sup>2</sup> 5201            |                                          |                      |  |
| 2.6        |                      |                  | .9 <sup>2</sup> 5975 .9 <sup>2</sup> 6093 .9 <sup>2</sup> 6207 .9 <sup>2</sup> 6319 .9 <sup>2</sup> 6427 |                                          |                      |  |
| 2.7        |                      |                  | $.9^{2}$ 7020 .9 <sup>2</sup> 7110 .9 <sup>2</sup> 7197 .9 <sup>2</sup> 7282                             |                                          | $.9^{2}$ 7365        |  |
| 2.8        |                      |                  | $.9^{2}$ 7814.9 <sup>2</sup> 7882.9 <sup>2</sup> 7948.9 <sup>2</sup> 8012.9 <sup>2</sup> 8074            |                                          |                      |  |
| 2.9        |                      |                  | $.9^{2}8411$ $.9^{2}8462$ $.9^{2}8511$ $.9^{2}8559$                                                      |                                          | .9 <sup>2</sup> 8605 |  |
|            |                      |                  |                                                                                                    |                                          |                      |  |
| 3.0        |                      |                  | $.928856.928893.928930.928965.928999$                                                                    |                                          |                      |  |
| 3.1        |                      |                  | $3^{3}$ 1836 . 9 $3^{2}$ 2112 . 9 $3^{3}$ 2378 . 9 $3^{3}$ 2636 . 9 $3^{3}$ 2886                         |                                          |                      |  |
| 3.2        |                      |                  | $.93$ 4230 $.93$ 4429 $.93$ 4623 $.93$ 4810 $.93$ 4991                                                   |                                          |                      |  |
| 3.3        | .9 <sup>3</sup> 5959 |                  | $.93$ 6103 $.93$ 6242 $.93$ 6376 $.93$ 6505                                                              |                                          |                      |  |
|            |                      |                  |                                                                                                    |                                          |                      |  |
| 3.4        |                      |                  | .9 <sup>3</sup> 7197 .9 <sup>3</sup> 7299 .9 <sup>3</sup> 7398 .9 <sup>3</sup> 7493 .9 <sup>3</sup> 7585 |                                          |                      |  |
|            |                      |                  |                                                                                                    |                                          |                      |  |

c. d. n.

![](_page_33_Picture_20.jpeg)

 $\mathbf{a}$ 

٥

Dla ujemnych wartości z wartość odczytaną z tablicy odejmujemy od jedności, np. dla z = -1.11 wartość  $\phi(z)$  = 1-0.8665 = 0.1335

Tab. 3. Graniczne wartości krytyczne  $\lambda_{\alpha}$  rozkładu  $\lambda$  Kołmogorova

![](_page_34_Picture_14.jpeg)

151

 $\epsilon$ 

Tab. 4. Wartości krytyczne  $T_{\alpha}$  w teście MANNA-WHITNEYA/WILCOXONA (test dwustronny)

![](_page_35_Picture_17.jpeg)

Δ

۵

![](_page_36_Picture_7.jpeg)

Tab. 5 Wartości krytyczne W

Tab.  $5 c. d.$ 

![](_page_37_Picture_20.jpeg)

垂

Ĥ

A

Ĵ

![](_page_38_Picture_9.jpeg)

![](_page_38_Picture_10.jpeg)

c. d. n.

Tab. 6 c. d.

| $\alpha$<br>$\boldsymbol{\nu}$ | 0.990 | 0.950 | 0.05         | 0.01        | 0.001 |            |  |
|--------------------------------|-------|-------|--------------|-------------|-------|------------|--|
|                                |       |       |              |             |       |            |  |
| 45                             | 25.90 | 30.61 | 61.60<br>网络属 | 69.96       | 80.08 | 激心         |  |
| 50                             | 29.71 | 34.76 |              | 67.50 76.15 | 86.66 | $\sim$ 100 |  |
| 60                             | 37.48 | 43.19 | 79.08        | 88.38       | 99.61 |            |  |
| 70                             | 45.44 | 51.74 | 90.53        | 100.4       | 112.3 |            |  |
| 80                             | 53.54 | 60.39 | 101.9        | 112.3       | 124.8 |            |  |
| 90                             | 61.75 | 69.13 | 113.1        | 124.1       | 137.2 |            |  |
| 100                            | 70.06 | 77.93 | 124.3        | 135.8       | 147.4 |            |  |
| 120                            | 86.92 | 95.7  | 146.6        | 159.0       | 173.6 |            |  |
| 150                            | 112.7 | 122.7 | 179.6        | 193.2       | 209.3 |            |  |
| 200                            | 156.4 | 168.3 | 234.0        | 249.4       | 267.5 |            |  |
|                                |       |       |              |             |       |            |  |
|                                |       |       |              |             |       |            |  |
|                                |       |       |              |             |       |            |  |
|                                |       |       |              |             |       |            |  |

 $\label{eq:3.1} \tilde{\mathcal{A}}=\left\{ \begin{array}{ll} \mathcal{A}_{\mathcal{A}}&\mathcal{A}_{\mathcal{A}}&\mathcal{A}_{\mathcal{A}}\\ \mathcal{A}_{\mathcal{A}}&\mathcal{A}_{\mathcal{A}}&\mathcal{A}_{\mathcal{A}} \end{array} \right\}$ 

 $\mathbb{E} \mathbf{W}_0 = \mathbb{E} \times$ 

**100** 

 $\mathcal{N}$  ,  $\mathcal{N}$ 

 $\frac{\partial}{\partial t} \left( \begin{array}{cc} 0 & 0 \\ 0 & 0 \end{array} \right) = \frac{\partial}{\partial t} \left( \begin{array}{cc} 0 \\ 0 \end{array} \right)$ 

÷,

 $\mathcal{R}^{\text{max}}$  and

 $\label{eq:3.1} \mathcal{L}=\mathcal{L}(\mathcal{L}^{\text{max}}(\mathcal{L}^{\text{max}}),\mathcal{L}^{\text{max}}(\mathcal{L}^{\text{max}}),\mathcal{L}^{\text{max}}(\mathcal{L}^{\text{max}}),\mathcal{L}^{\text{max}}(\mathcal{L}^{\text{max}}),\mathcal{L}^{\text{max}}(\mathcal{L}^{\text{max}}),\mathcal{L}^{\text{max}}(\mathcal{L}^{\text{max}}),\mathcal{L}^{\text{max}}(\mathcal{L}^{\text{max}}),\mathcal{L}^{\text{max}}(\mathcal{L}^{\text{max}}$ 

 $\mathbf{r} = \mathbf{a} - \mathbf{a}$ 

J,

١

 $\mathcal{L} \mathcal{L} \rightarrow \mathcal{L}$ 

Sin, A

Tab. 7 Wartości krytyczne r w teście znaków

ri,

![](_page_40_Picture_12.jpeg)

Tab. 8 Wartości krytyczne  $T_{\alpha}$  w teście rangowanych znaków WILCOXONA (test dwustronny)

![](_page_41_Picture_32.jpeg)

ŵ.

 $\boldsymbol{a}$ 

 $\overline{\mathbf{n}}$ 

a.

 $\frac{1}{2}$  ,  $\frac{M}{2}$  ,

 $\frac{1}{\sqrt{2}}$ 

Tab. 9. Wartości krytyczne  $H_{\alpha}$  w teście KRUSKALA-WALLISA

ာ့

٤

![](_page_42_Picture_16.jpeg)

![](_page_43_Picture_82.jpeg)

 $\sim 13$  .

 $\frac{1}{\sqrt{2}}\sum_{i=1}^N\frac{1}{\sqrt{2}}$ 

 $\mathcal{L}^{\mathcal{S}}_{\mathcal{A}}$  .

 $\label{eq:2} \mathcal{L} = \frac{1}{\sqrt{2\pi}}\frac{1}{\sqrt{2\pi}}\left(\frac{d}{d\tau}\right)^2.$ 

 $R_{\rm{max}}$ 

 $\label{eq:1.1} \frac{1}{2} \left( \frac{1}{2} \right) \left( \frac{1}{2} \right) \left( \frac{1}{2} \right) \left( \frac{1}{2} \right)$  $\begin{array}{l} \left(\begin{array}{c} \mathcal{F}(\mathcal{S}_1) \\ \mathcal{F}(\mathcal{S}_2) \end{array}\right)_{\mathcal{S}} \\ \mathcal{F}(\mathcal{S}_1)_{\mathcal{S}} = \mathcal{S} \end{array} \end{array}$  $\mathcal{O}(\frac{1}{2} \log \frac{1}{2})$ 

とき身

※2つ ☆  $\geq \frac{1}{2} \sum_{i=1}^{2m} \frac{1}{n_i}$  $\mathbb{C}[\lambda_1^*:\mathbb{C}]$ 

 $\int d^2\vec{X}^2 = \vec{A}$  .

 $\frac{1}{2}$  ,  $\frac{1}{2}$  ,  $\frac{1}{2}$ 

大家 女性  $\mathcal{C}=\mathcal{C}$  $\epsilon = \frac{1}{2}$ 

Changing a problem is shown in the manufacture of property of the part

 $\mathcal{A}$ 

- si

 $\sum_{i=1}^{N_{\rm{max}}} \frac{p_{i}^{2}}{p_{i}^{2}} = \frac{N_{\rm{max}}}{\sqrt{2}}$ 

 $\epsilon = \frac{1}{2}$ 

A.

 $\mathcal{L}(\mathbf{x})$ 

Tab. 10 Wartości krytyczne W<sub>o</sub> w teście sumy rang przy poziomie istotności  $\alpha = 0.05$ 

![](_page_44_Picture_8.jpeg)

Tab. 11 Wartości krytyczne m<sub> $\alpha$ </sub> w teście istotności różnic dla wielu prób przy poziomie istotności  $\alpha = 0.05$ 

![](_page_45_Picture_12.jpeg)